# **AdiIRC - Feature #3551**

# **Favorites/Bookmarks for Channels**

07/07/2017 06:20 PM - R S

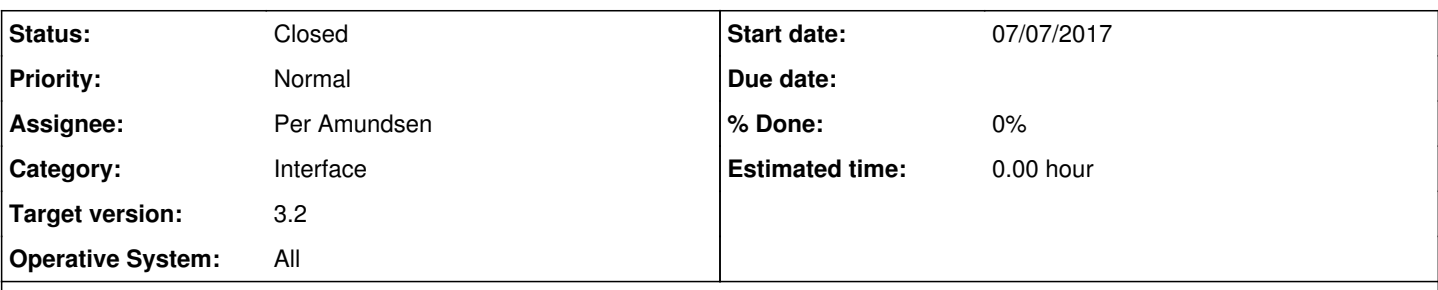

## **Description**

Please create a way to manage channels as other IRC clients have.

I normally keep about 50 IRC channels organized in different folders that I can easily(one-click) join at any time. I don't go into all channels every day so auto joining them is not an option.

I do see that I can Right click on the 'Channel List' button in the menu bar, but that seems to have the following drawbacks:

1. It only shows channels defined for the current server

2. If a channel is set to auto join, it does not show up in this list so rejoining if it was closed is a pain

Overall, I'd like to see a 'Favorites' menu item at the top where:

- I'd be able to create my own folders in it
- Place channels of my choice into each folder (regardless of which network they are on)
- Be able to click on a channel name and have Adi log me into the appropriate server and join the channel accordingly

This way, I can easily get to whatever channels are important to me at any time.

#### Thanks

### **History**

### **#1 - 07/07/2017 06:45 PM - Per Amundsen**

*- Status changed from New to Assigned*

I have this on TODO already and it will be added, but probably not any time soon.

For now you could create a simple Menubar script like this:

```
on *:START:{
    menubar -a fav @fav Favorites
}
menu @fav {
    Folder1
        .#chan1:join #chan1
        .#chan2:join #chan2
         .#chan3:join #chan3
         .#chan4:join #chan4
    Folder2
        .#chan1:join #chan1
         .#chan2:join #chan2
         .#chan3:join #chan3
         .#chan4:join #chan4
}
```
You can add as many channels and folders as you want, the changes to the "menu @fav" is updated in real time when saving the script.

#### **#2 - 06/25/2018 06:06 AM - Per Amundsen**

I have made a working favorite system in this test build https://adiirc.com/build/AdilRC64.exe, if possible I'd like to hear your opinion on how it should work.

in the [Serverlist](https://dev.adiirc.com/projects/adiirc/wiki/Serverlist_Dialog) there are already sort of a favorite channels system, if the channel is not marked as Autojoin, they are available by right-clicking the channel icon in the Toolbar, not as great.

What would make most sense to you, having the favorite system use and modify the **Serverlist channels** directly (except for channels not associated with a network) or be it's own system and work along side the **Serverlist** as it's own thing. (The later is how it works in the test build).

## **#3 - 06/30/2018 03:40 AM - Per Amundsen**

- *Status changed from Assigned to Resolved*
- *Target version changed from 2.9 to 3.2*

## **#4 - 06/30/2018 03:40 AM - Per Amundsen**

*- Status changed from Resolved to Closed*